**Digitale Transformation im Griff? Kosten auch? PostgreSQL/PostGIS entdecken!**

Open Business Lunch (OBL) Zürich Restaurant Mère Catherine

8. Februar 2018 Prof. Stefan Keller, HSR

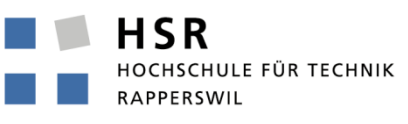

FHO Fachhochschule Ostschweiz

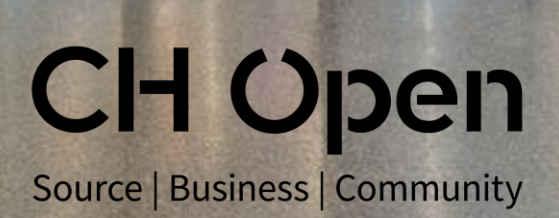

# **Open Business Lunch (OBL) Zürich**

#### **Digitale Transformation im Griff? Kosten auch? PostgreSQL/PostGIS entdecken!**

Überblick

- Warum bin ich (sind wir) hier?
- Wie Business-Daten mit räumlichen Informationen ergänzen?
- Was ist PostGIS bzw. PostgreSQL?

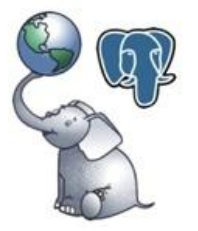

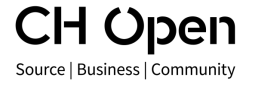

# **Business-Daten mit räumlichen Infos. ergänzen**

Digitalisierung der Welt

- Social Media,
- Selbstfahrende Autos…,
- **Open Data: OGD, Crowd Sourced**

Szenarien:

- Adressen im CRM, Marketing, Standort-Analyse...
- Standorte im IoT: Geräte/Maschinen, Smartphones

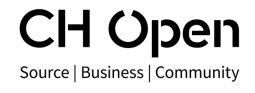

"Wo-Fragen":

- Wo sind wir zu finden? Standortkarte
- Wo sind meine Kunden? Geomarketing

Räumliche Methoden:

- Verknüpfen und Darstellen (Geovisualisierung)
- Messen, Zählen, Schätzen (Geostatistik)

Geoinformationstechnologien (Geo-IT):

- Geoinformationssysteme (GIS)
- Location Analytics (Business...)
- Geospatial Intelligence (GEOINT)
- G\* Alternativen z.B. Maps.me (iOS, Android), uMap (Web), sowie SW-Libs. mit Daten: Mapbox, OpenMapTiles

# **Was sind Geodaten?**

- **Daten mit Raumbezug**
- **Raumbezug:** 
	- Koordinate (und Koordinatenreferenzsystem)
	- Adresse

CH Open Source | Business | Community

Geografischer Name

#### **Beispiel Kundenstamm "klassisch"**

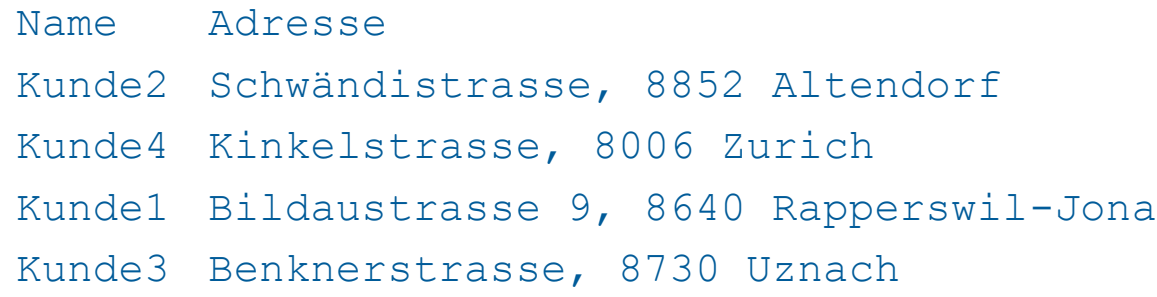

# **Geodaten ff.**

#### Kundenstamm mit Koordinaten ergänzt (Geocoding):

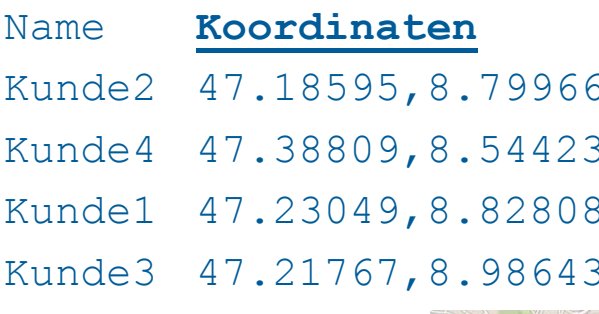

Name **Koordinaten** Adresse Schwändistrasse, 8852 Altendorf Kinkelstrasse, 8006 Zurich Bildaustrasse 9, 8640 Rapperswil-Jona Benknerstrasse, 8730 Uznach

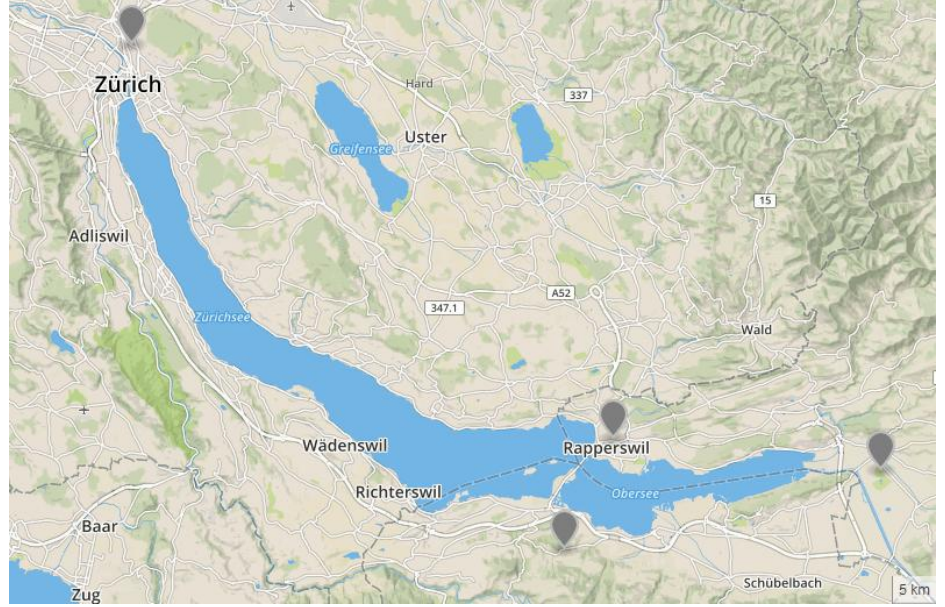

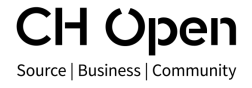

## **Geodaten ff.**

Geocoding:

- Gegeben Adresse oder geografischer Name, gesucht Koordinate
- umgekehrt: Reverse Geocoding: gegeben Koordinate...
- APIs: G\*, Bing, Nominatim… Tipp: geocoder D. Carriere

Nützliche Tools ohne zu Programmieren:

- Teilen und Visualisieren: GeoJSON [http://geojson.io](http://geojson.io/)
- Desktop: QGIS, ArcGIS
- Cloud: Carto.com, Tableau, G\* Sheets, **Datawrapper**…

#### **=> Ihre eigene Datenbank mit PostGIS!**

# **Standortkarte mit uMap, [http://umap.osm.ch](http://umap.osm.ch/)**

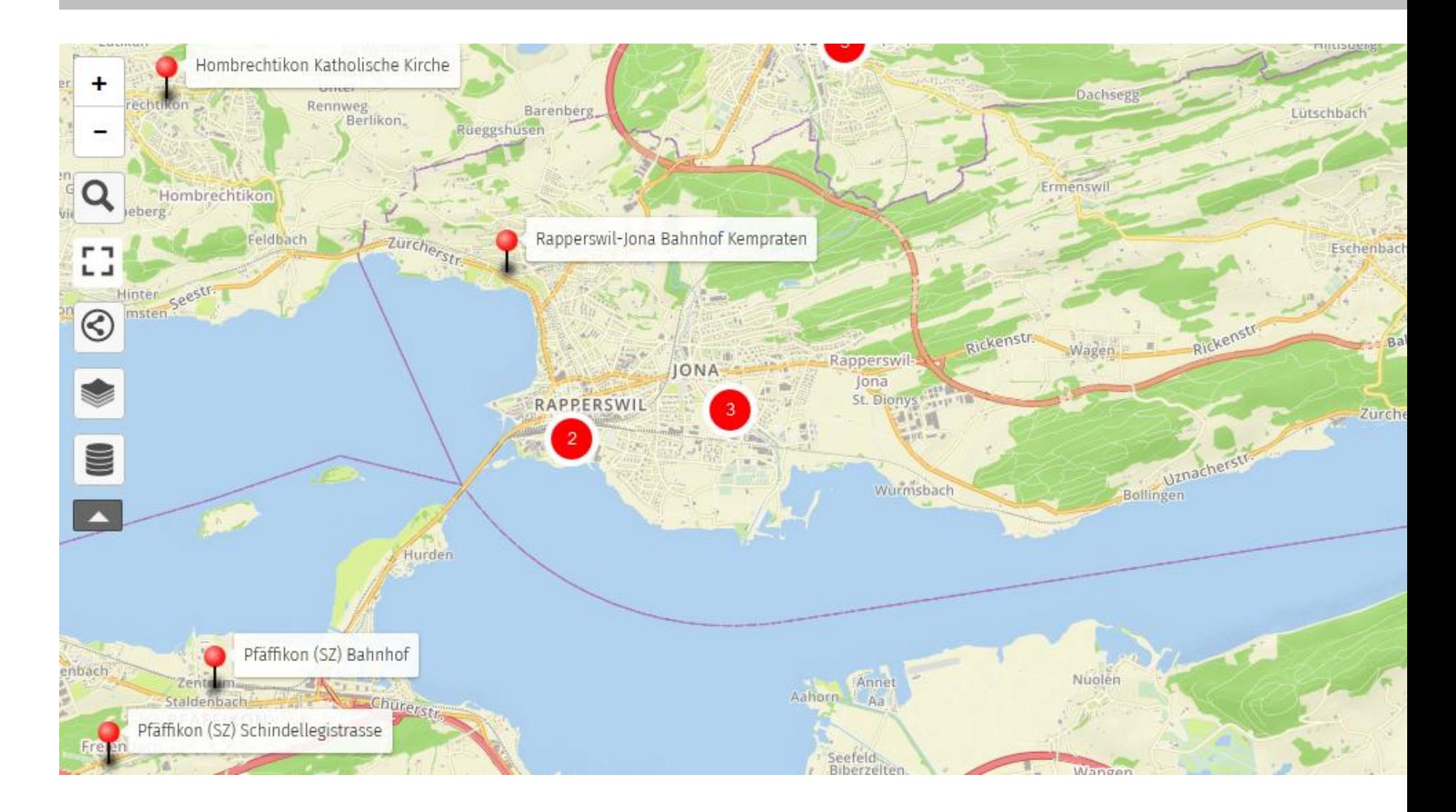

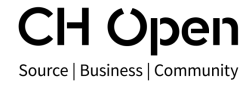

# **Geodatenanalyse und Geovisualisierung**

Analyse / Planung von Assets und Geschäftsprozessen:

- **Eigene Produktions-/Verkaufsstellen/-Rayons**
- **Infrastruktur: Gebäude, Parkplätze, WCs, Hydranten**
- **Eigene Daten mit externen Daten ergänzen:** 
	- Adressen
	- POIs: Shops, Ärzte, Haltestellen, Freizeit, Erholung, Landschaft: Grillstellen
	- Routing

Visualisierung / Geovisualisierung:

- es muss nicht immer 3D sein
- **oft auch Raum plus Zeit!**

Beispiel Uber-Taxis in New York, www.mapd.com

# **Nächste 3 POIs mit OpenStreetMap + PostGIS**

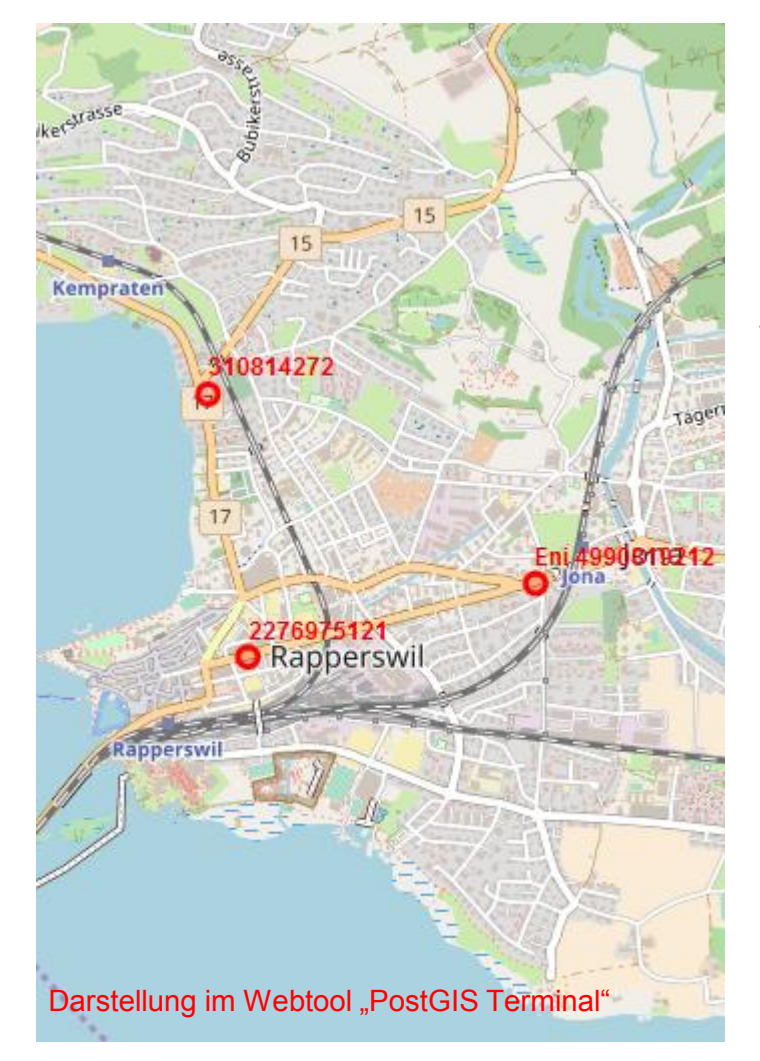

CH Open Source | Business | Community

# Wählen Sie unter über 1000 POIs in OpenStreetMap aus!

### Z.B. die nächsten 3 Tankstellen:

```
WITH mypos AS (
```
SELECT ST SetSRID(ST MakePoint( mouse x, mouse y), **3857) AS geom**

```
),
```

```
tmp AS (
```
 **SELECT osm\_id, way, name FROM osm\_poi**

```
 WHERE tags @> hstore('amenity', 'fuel')
```

```
 ORDER BY way <#> (SELECT geom FROM mypos)
```

```
 LIMIT 3
```
#### **SELECT**

**)**

```
 ST_AsText(way) AS geom,
  COALESCE(name, '')||' '||osm_id AS label
FROM tmp
```
# **Geodatenanalyse: Standortanalyse**

Verkaufs-, Standort-, und Konkurrenz-Analyse => Geo-Visualisierung

User gibt seine Präferenzen ein und erhält eine Heat Map (Karte) mit bevorzugten Standorten (Quelle: Geometa Lab HSR)

Shopping-Affinität für Outdoor-Bekleidung in Köln (Quelle: Nexiga) CH Open

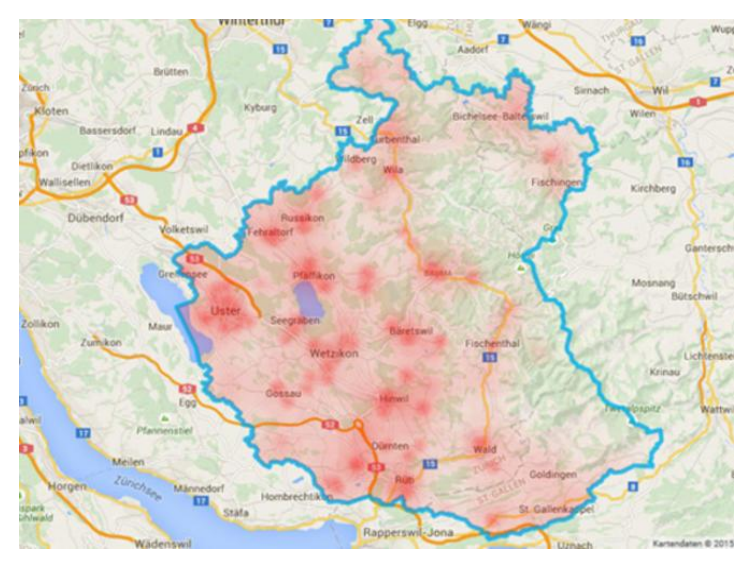

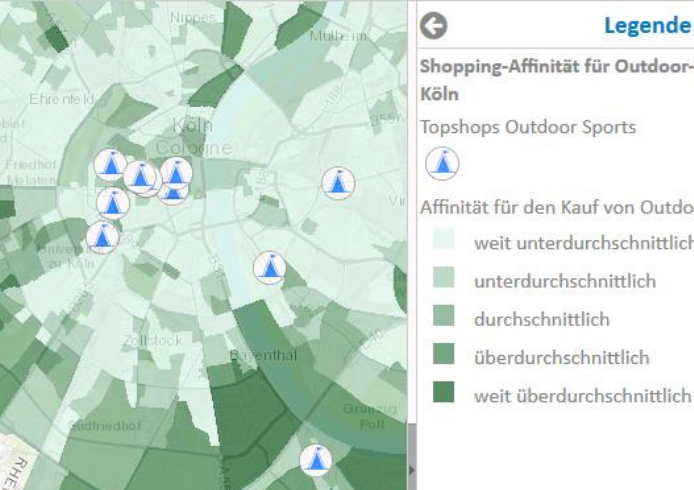

Shopping-Affinität für Outdoor-B **Topshops Outdoor Sports** Affinität für den Kauf von Outdoo weit unterdurchschnittlich unterdurchschnittlich überdurchschnittlich weit überdurchschnittlich

Source | Business | Community

# **Geodatenanalyse: Wege-Optimierung**

#### Tourpl: Tourenplaner zur Erstellung einer Tour, www.tourpl.ch

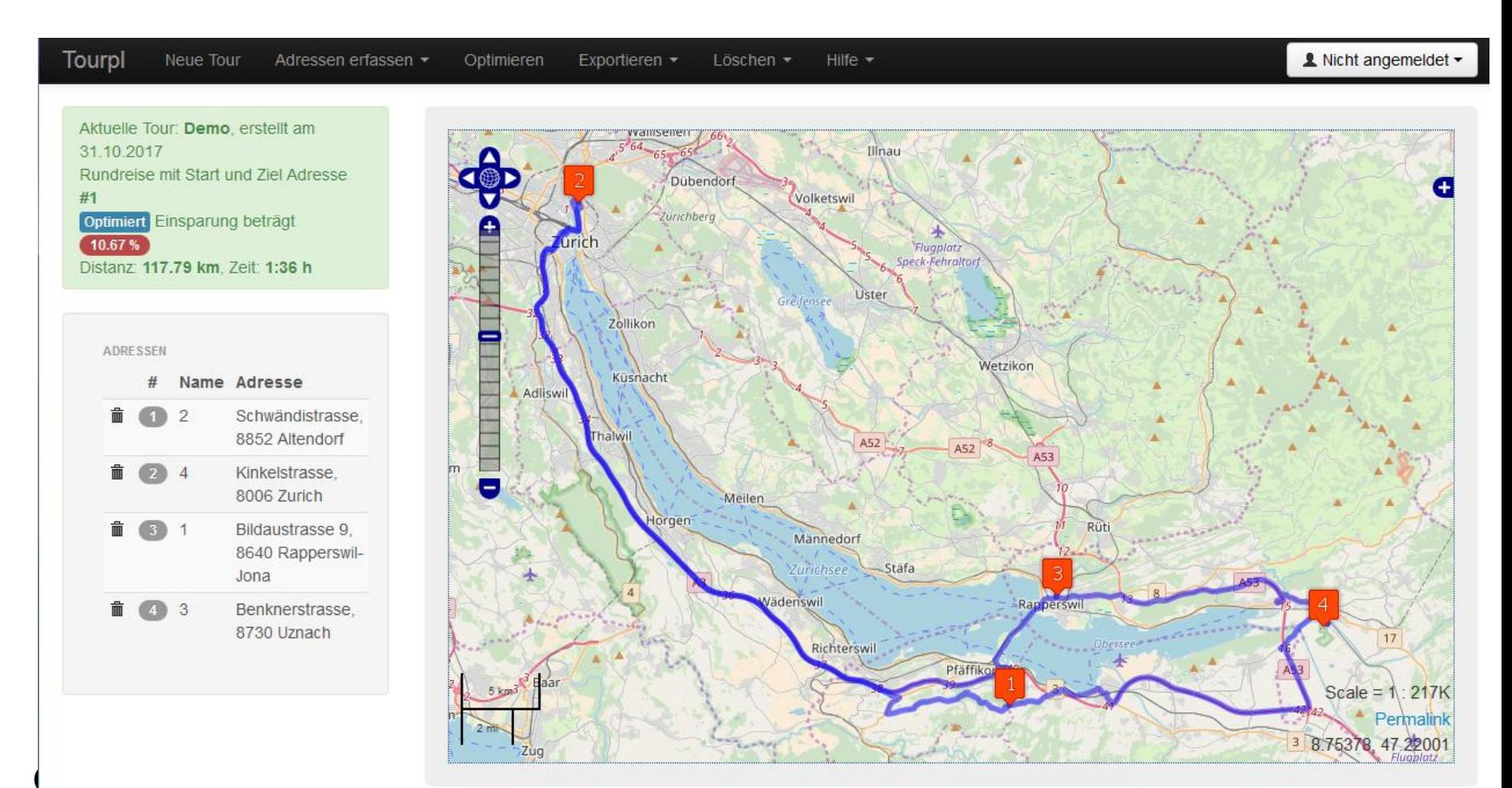

# **Externe Geodaten als weitere Datengrundlagen**

- Government Data: Swisstopo, Ämter (GIS, Statistik, etc.)
- **Kommerzielle Daten: Esri, HERE, andere**
- **Open Government Data, [www.opendata.swiss](http://www.opendata.swiss/)**
- Open Crowd Sourced Data, www.openstreetmap.org
- Satellitendaten (Big Geo Data): Sentinel (QGIS-Plugin!)

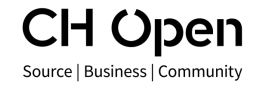

…

PostGIS

- **Erweiterung von PostgreSQL (OSS, multiplatform)**
- Tools: QGIS (qgis.org), postgis-editor (github lukasmartinelli)

PostgreSQL - "The world's most advanced open source database"

- Objekt-Relationales DB-Mgmt.-System (in C, multiplatform)
- Open Source (OSS) Lizenz ähnlich MIT
- Standard-kompatibel (ANSI-SQL:2008/2013)
- Stabil und skalierbar (Parallelisierung, Replikation, JIT)
- **-** "Customer driven" entwickelt von Firmen und Freelancern
- **Erweiterbar**

d Open Source | Business | Community

- Datentypen (Stored procedures)
- Software-Komponenten (Extensions)
- **-** in vielen Programmiersprachen (Index, Planner, Storage)

# **PostgreSQL in the World and the Cloud…**

PostgreSQL und der Rest der Welt

• Nr. 4, trotzdem: undurchdringlicher (kommerzieller) DB-Markt?

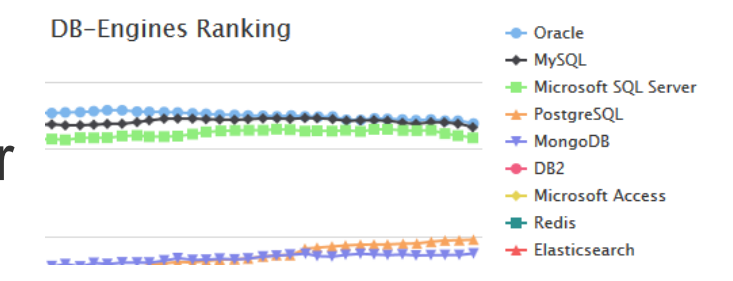

Oracle-Alternativen: Amazon RDS / Aurora for Postgres

Virtualisierung, Containerisierung (Skalierung)

- **Docker, Kubernetes**
- **Amazon AWS (RDS, Aurora) for PostgreSQL,**
- Google Cloud (2-node HA Postgres cluster ~\$15/mo; same as cheapest single-node RDB)
- **Heroku**, etc.

n Oben Source | Business | Community

# **Firmen und Communities**

Communities:

- Geo-IT
	- Geowebforum, [www.geowebforum.ch](http://www.geowebforum.ch/)
	- Konferenzen: GEOSummit 2018
- PostgreSQL-DB
	- **Swiss PostgreSQL Users Group**
	- **Konferenzen: Swiss PG Day Rapperswil, Lissabon**
	- IRC #postgresql

Firmen / Support (unvollständig!):

- **Geo-IT / Location Intelligence** 
	- Crosswind (Zürich), etc.
- **Datenbanken-Support** 
	- CH: dbi services (Basel) ITos (Ebnat-Kappel), Cybertec
	- 2ndQuadrant, Stuttgart (D), EnterpriseDB, PostgreSQL Experts Group, Redhat, …

Source | Business | Community

H Open

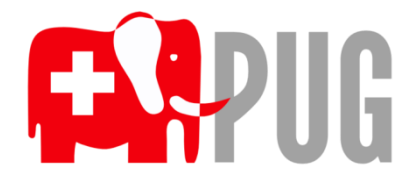

### **Fazit**

Daten sind entscheidend => Wissen wo's Daten hat und Datenaufbereitung (gilt besonders bei Geodaten)

Noch bessere Analyse erweitert durch räumliche Komponente => "Smart Geo Data"

Location Analytics => "Business Intelligence" Extended mit Geodaten

Open Source Datenbanken sind bereit! => PostGIS mit PostgreSQL

#### CH Open Source | Business | Community

# **Events**

- Fr. 16. Feb.: **Swiss Python Summit 2018**, HSR [www.python-summit.ch](http://www.python-summit.ch/)
- Fr. 16. Mär. NM: **Mapping Party** Rapperswil, HSR <http://giswiki.hsr.ch/Party>
- Do. 5. Apr. : **GeoBeer #20 @ HSR** [www.geobeer.ch](http://www.geobeer.ch/)
- 5. 7. Jun.: **GEOSummit 2018**, Bern [www.geosummit.ch](http://www.geosummit.ch/)
- Fr. 29. Jun.: **Swiss PGDay 2018**, HSR [www.pgday.ch](http://www.pgday.ch/)
- 10-11. Sep.: **Kurs PostGIS**, HSR [www.gis.hsr.ch](http://www.gis.hsr.ch/) > Agenda

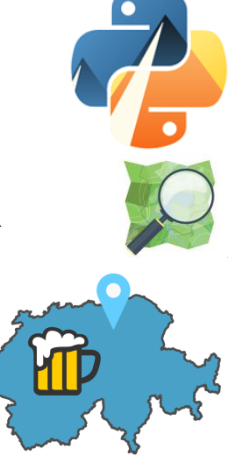

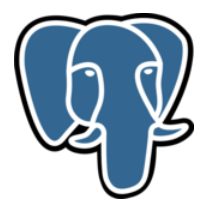

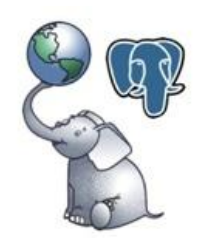

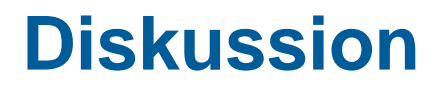

«Spatial is special»

#### Digitale Transformation - «Shift Happens» (Zitat Gunter Dueck)

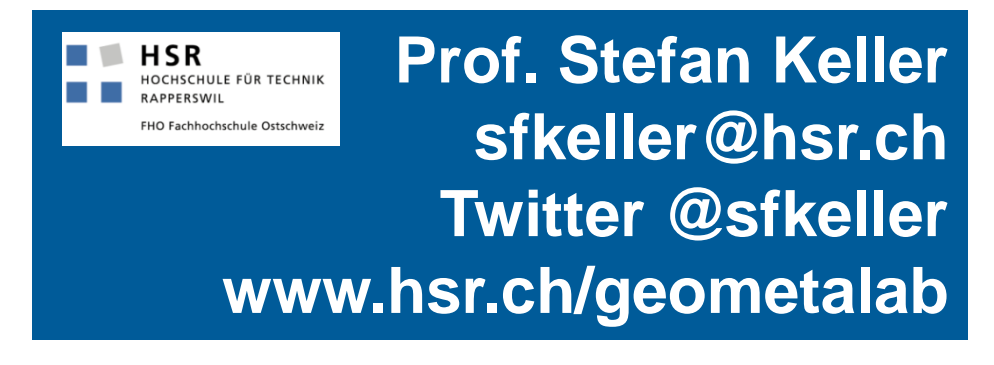

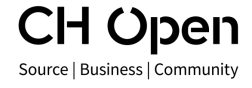

Open Business Lunch, CH Open, 8.02.18, Prof. Stefan Keller (CC-BY) 19